## **RAIFFEISEN**

## **Annahmeschlusszeiten Firmenkunden (juristische Person)**

**Einlieferung aus Elektronischen Kanälen.**

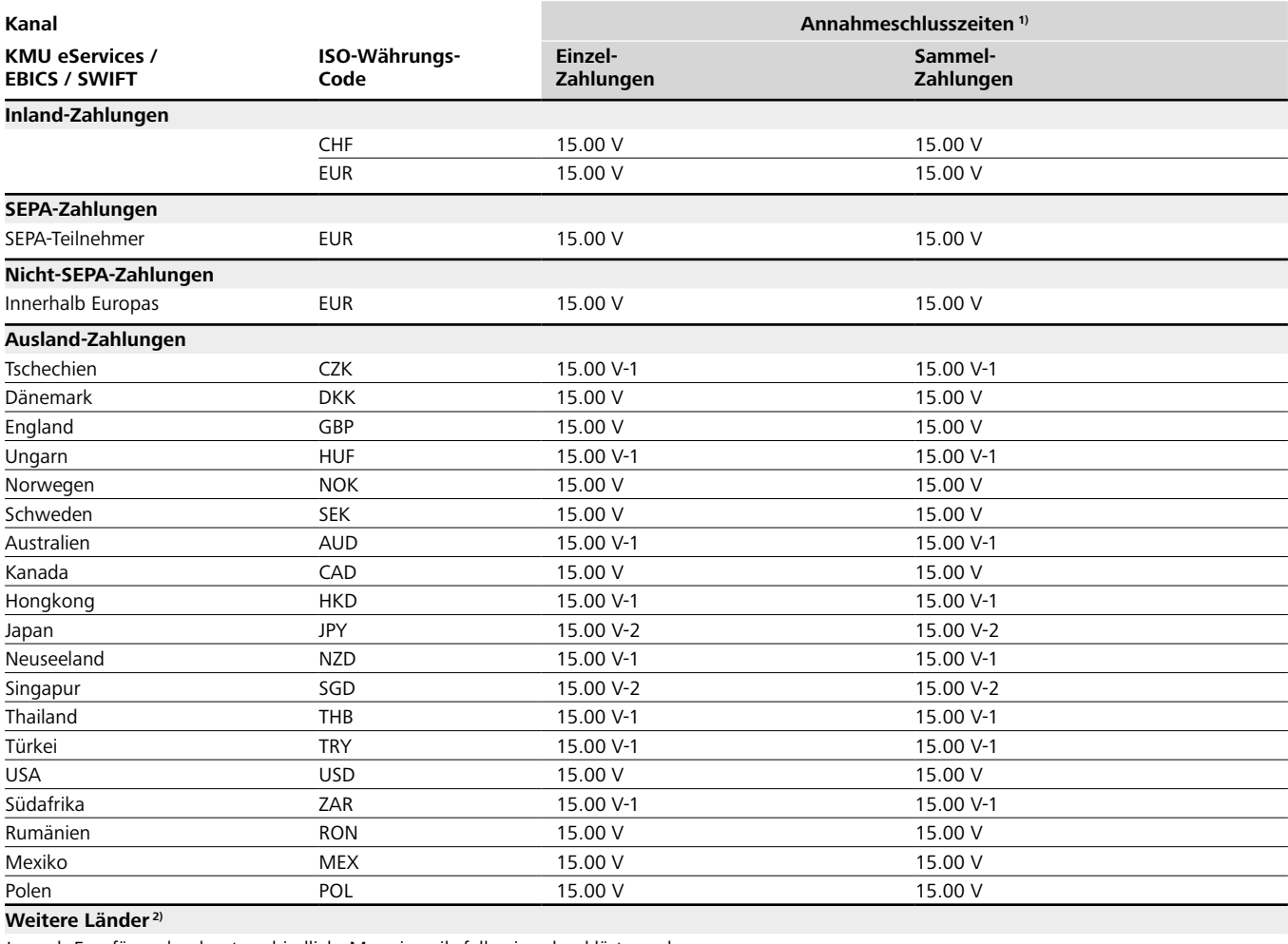

Je nach Empfängerland unterschiedlich. Muss jeweils fallweise abgeklärt werden.

1) Ist die Zeit, bis wann ein Zahlungsauftrag mit gleichtägiger Ausführung erfasst sein muss. Aufträge, welche nach der Annahmeschlusszeit eintreffen, werden am nächstmöglichen Bankwerktag ausgeführt. Vor Feiertagen können frühere Annahmeschlusszeiten gelten. Alle Zeitangaben in MEZ (Mitteleuropäische Zeit). Das im Zahlungsauftrag enthaltene Ausführungsdatum bestimmt den Beginn der Verarbeitung bei Raiffeisen. «V» entspricht der gewünschten Valuta (Weiterleitung des Auftrages). Raiffeisen hat jedoch keinen Einfluss auf die Verbuchung des Zahlungseinganges des Kontos beim Endbegünstigten. Beispiel: Damit eine Einzelzahlung in der Währung AUD mit Valuta «V» an das Finanzinstitut des Begünstigten weitergeleitet wird, muss der Einzel-Zahlungsauftrag 1 Bankwerktag vor Valuta «V» bis 15.00 Uhr erteilt sein. (Ausführungsdatum V-1). Der Zahlungsauftrag wird V-1 belastet und mit der gewünschten Valuta «V» weitergeleitet.

2) Keine allgemeine Aussage möglich – bitte kontaktieren Sie das Firmenkunden Service Center via Ticket oder Telefon 0848 847 222.

## **Annahmeschlusszeiten Firmenkunden (juristische Person)**

## **Einlieferung aus Elektronischen Kanälen.**

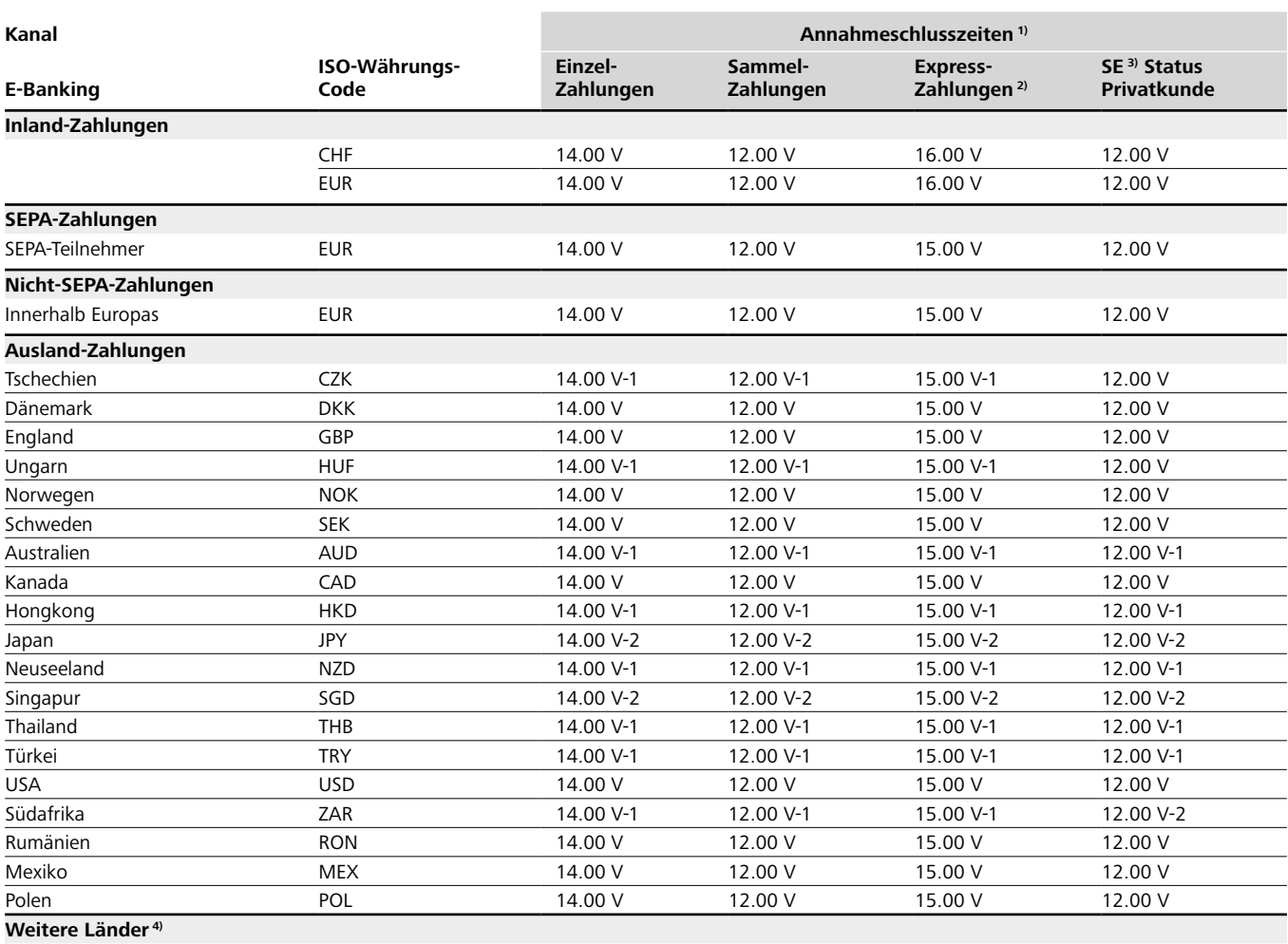

Je nach Empfängerland unterschiedlich. Muss jeweils fallweise abgeklärt werden.

1) Ist die Zeit, bis wann ein Zahlungsauftrag mit gleichtägiger Ausführung erfasst sein muss. Aufträge, welche nach der Annahmeschlusszeit eintreffen, werden am nächstmöglichen Bankwerktag ausgeführt. Vor Feiertagen können frühere Annahmeschlusszeiten gelten. Alle Zeitangaben in MEZ (Mitteleuropäische Zeit). Das im Zahlungsauftrag enthaltene Ausführungsdatum bestimmt den Beginn der Verarbeitung bei Raiffeisen. «V» entspricht der gewünschten Valuta (Weiterleitung des Auftrages). Raiffeisen hat jedoch keinen Einfluss auf die Verbuchung des Zahlungseinganges des Kontos beim Endbegünstigten. Beispiel: Damit eine Einzelzahlung in der Währung AUD mit Valuta «V» an das Finanzinstitut des Begünstigten weitergeleitet wird, muss der Einzel-Zahlungsauftrag 1 Bankwerktag vor Valuta «V» bis 14.00 Uhr erteilt sein. (Ausführungsdatum V-1). Der Zahlungsauftrag wird V-1 belastet und mit der gewünschten Valuta «V» weitergeleitet.

2) Die Annahmeschlusszeit für Einzelzahlungen kann durch eine Express-Zahlung verlängert werden. Diese Express-Zahlungen werden mit einem Preiszuschlag belegt.

3) Einzel-Zahlungen. SE = Selbständig Erwerbende, welche mit Status Privatkunde bei Raiffeisen geführt werden.

4) Keine allgemeine Aussage möglich – bitte kontaktieren Sie das Firmenkunden Service Center via Ticket oder Telefon 0848 847 222.